$\alpha$  < Tarch 7.5

 $<<$ Tarch 7.5 $>$ 

, tushu007.com

- 13 ISBN 9787115184962
- 10 ISBN 7115184968

出版时间:2008-9

页数:336

PDF

更多资源请访问:http://www.tushu007.com

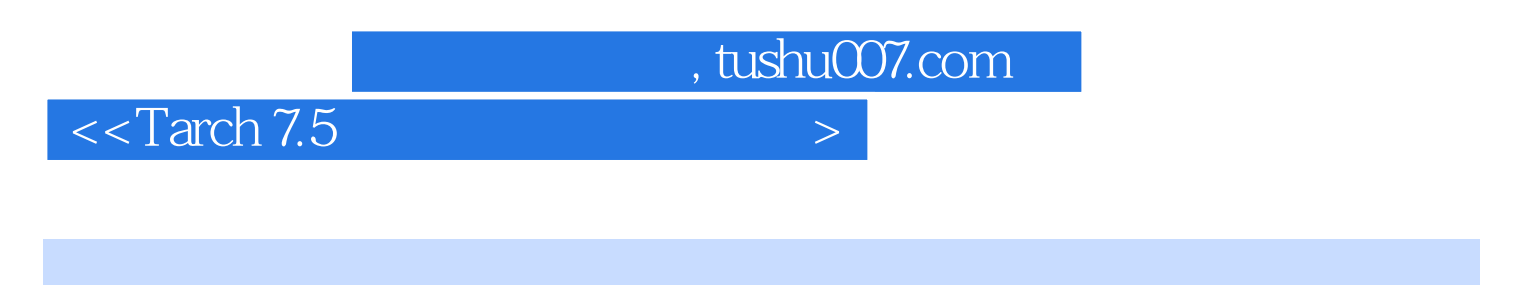

TArch 7.5

14 AutoCAD

, tushu007.com

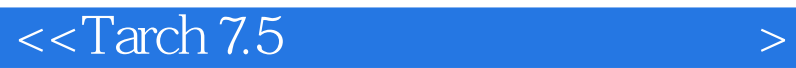

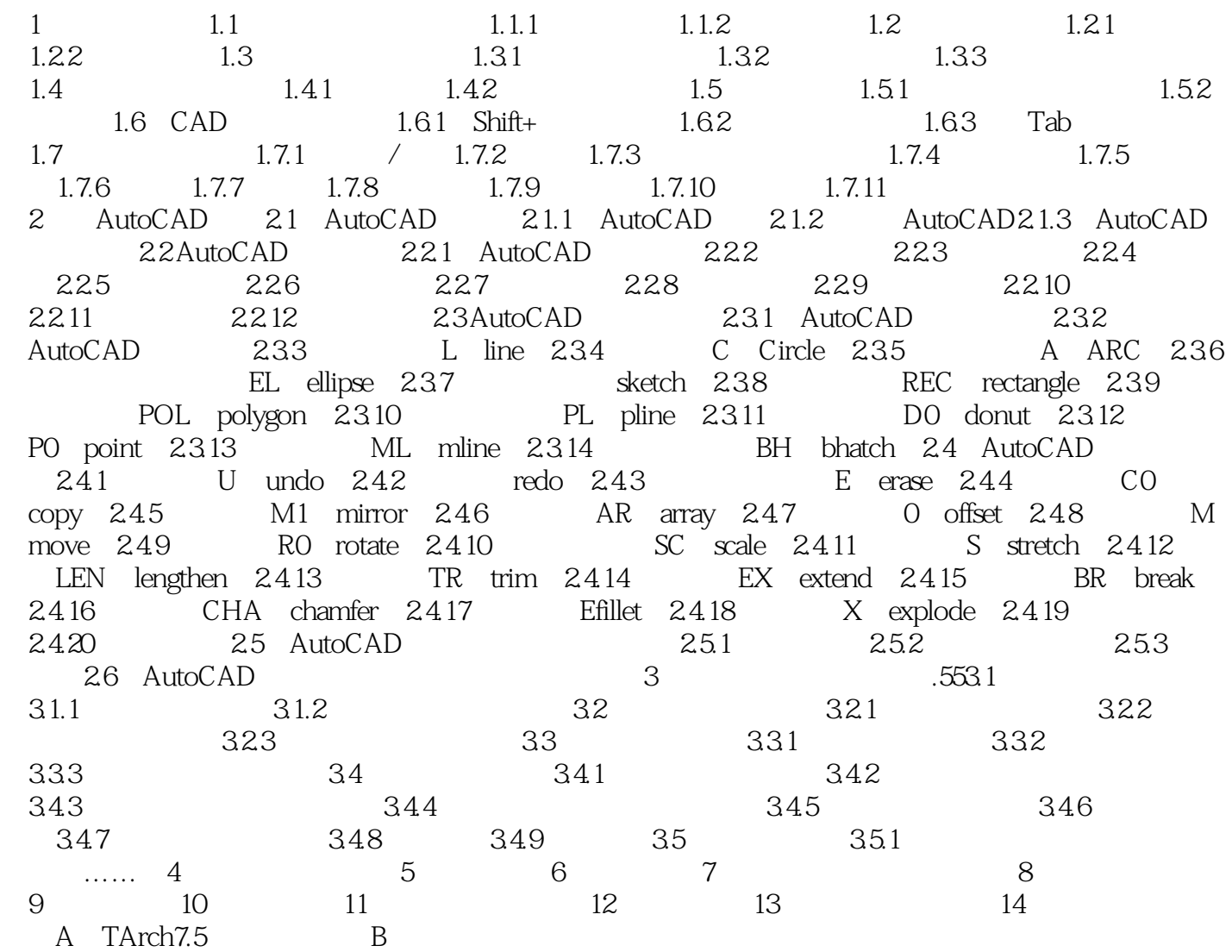

, tushu007.com

## $<<$ Tarch 7.5

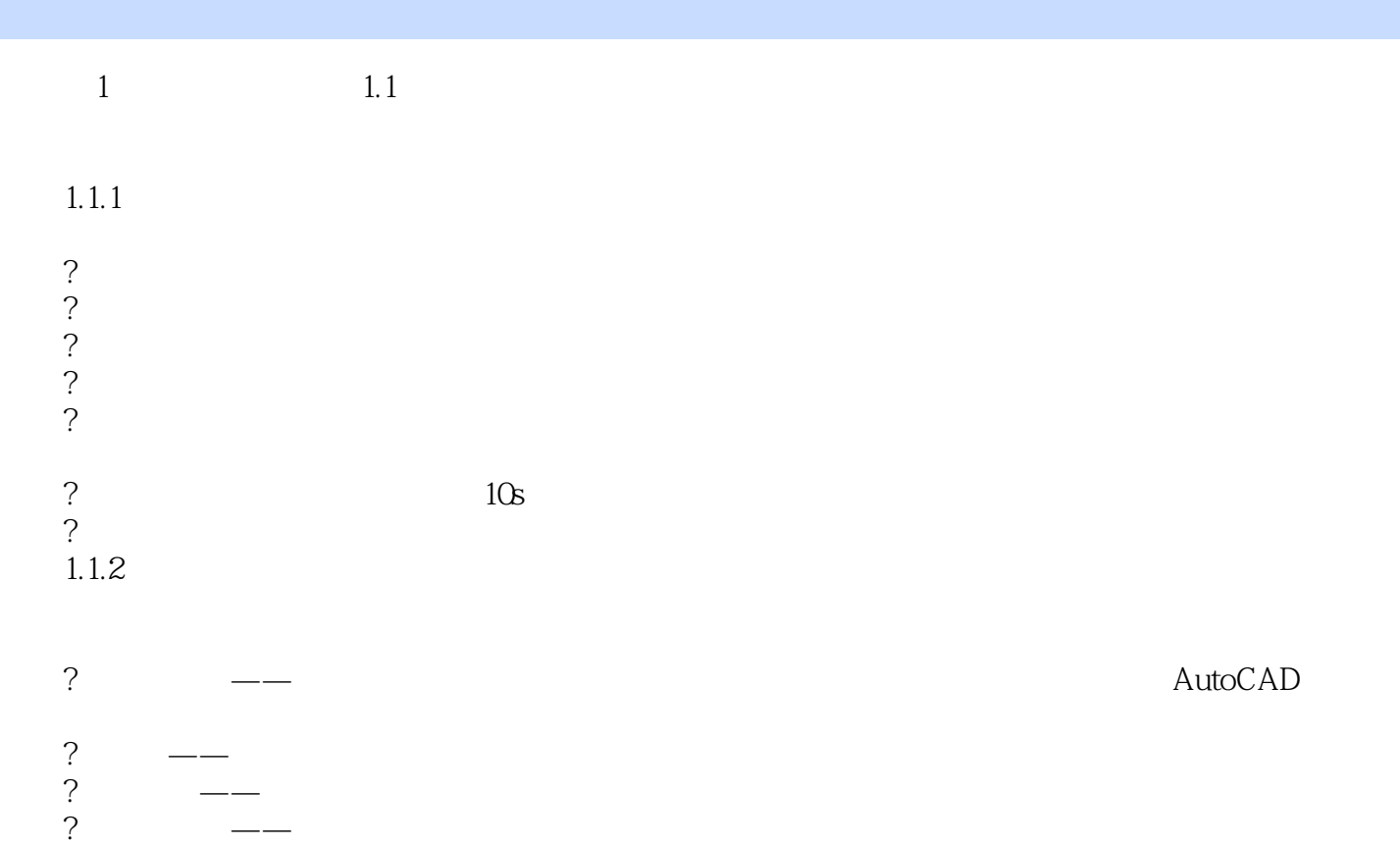

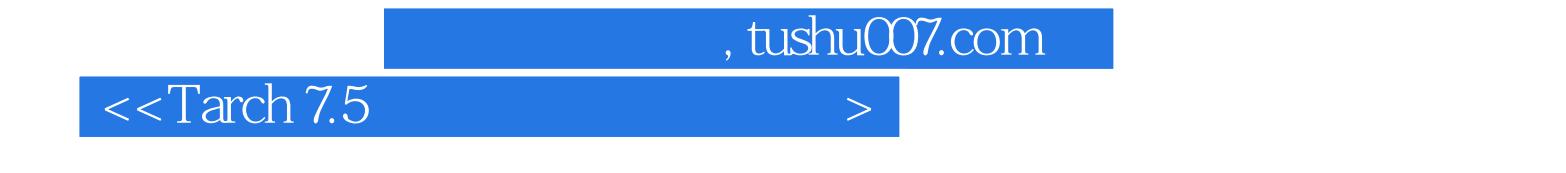

**Tarch 7.5** 

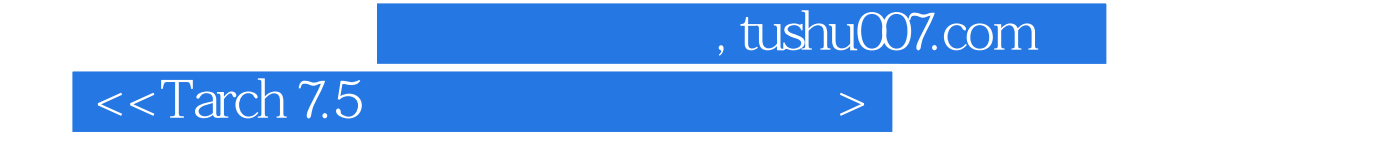

本站所提供下载的PDF图书仅提供预览和简介,请支持正版图书。

更多资源请访问:http://www.tushu007.com